Согласно Федерального закона от 01.04.2020 № 102-ФЗ появился новый пониженный тариф по страховым взносам. Он может применяться с 01.04.2020 года организациями и ИП относящимся к категории малого или среднего предпринимательства.

Чтобы узнать, включена ли Ваша организация в Единый реестр субъектов малого и среднего предпринимательства надо на сайте rmsp.nalog.ru внести свой ИНН или ОГРН (ЕГРИП) и нажать кнопку & quot; Найти& quot;. Если Ваша организация будет отражена в списке, то Вы можете применять данный тариф.

Новый тариф тариф является правом, а не обязанностью.

\_\_\_\_\_\_\_\_\_\_\_\_\_\_\_\_\_\_\_\_\_\_\_\_\_\_\_\_\_\_\_\_\_\_\_\_\_

Смысл его в применении пониженного тарифа в отношении части выплат в пользу физического лица за календарного месяца превышающих величину федерального МРОТ, действующего на начало календарного года. В 2020 году это составляет 12130 рублей. Размер фиксиронанный для всех регионов России, он не зависит от установленной ставки, отработанного времени, или вида работы, включая совместительство.

Для квартальной отчетности, письмом ФНС России от 07.04.2020 N БС-4-11/5850@ "O пониженных тарифах страховых взносов для плательщиков страховых взносов, признаваемых субъектами малого или среднего предпринимательства", установлены коды тарифа для Малого и среднего бизнеса - 20, категории застрахованных лиц - МС, ВЖМС (для временно-проживающих иностранцев), ВПМС (для временно-пребывающих иностранцев) для заполнения РСВ с 1 полугодия 2020 года.

Таким образом, для организаций применяющих пониженный тариф "Малый и средний бизнес" в РСВ с 1 полугодия 2020 года будет формироваться два тарифа - тариф 01 (категории НР, ВЖНР, ВПНР) для сумм до МРОТ и тариф 20 (категории МС, ВЖМС, ВПМС) для сумм свыше МРОТ.

В программе, для установки нового пониженного тарифа, Вам нужно

открыть пункт меню " Настройка", подпункт " Настройка по году",

на закладке & quot; & quot; Страховые взносы, Скидки и тарифы & quot;, открыть историю поля Плательщик взносов (кнопка правее поля) и добавить запись с 01.04.2020 - "Малый и средний бизнес".

Важно. На текущий момент нет разъяснений, как разделять необлагаемую выплату по тарифам. Посему, нами принято решение распределять необлагаемую выплату таким образом, чтобы начислялись максимально возможные размеры страховые взносы. Это даст Вам возможность избежать начисления пени.

Подробнее www.vesninsoft.ru/index.php/news/3-newsprog/169-news4619

Если у вас н[е бюджетная организация, при обновлении программы поя](http://www.vesninsoft.ru/index.php/news/3-newsprog/169-news4619)вится вопрос:

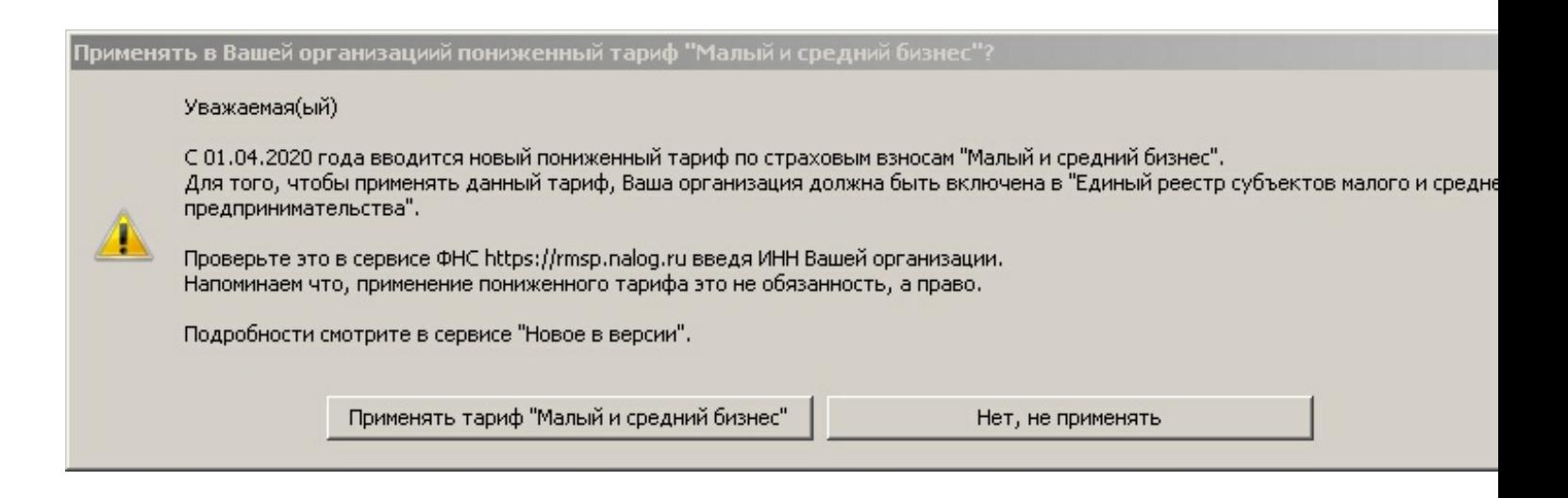

Если Вы хотите применять данный тариф, надо ответить " Применять ".

Если Вы ошибочно нажали & quot; Нет, не применять & quot;, тогда

в меню "Настройка", надо выбрать пункт "Настройка по году"

и, в 2020 году на закладке "Страховые взносы", найти кнопку "История изменеия тарифа&quot:

## **Форум - Заработная плата и Кадровый учет**

Сгенерирована: 5 May, 2024, 05:55

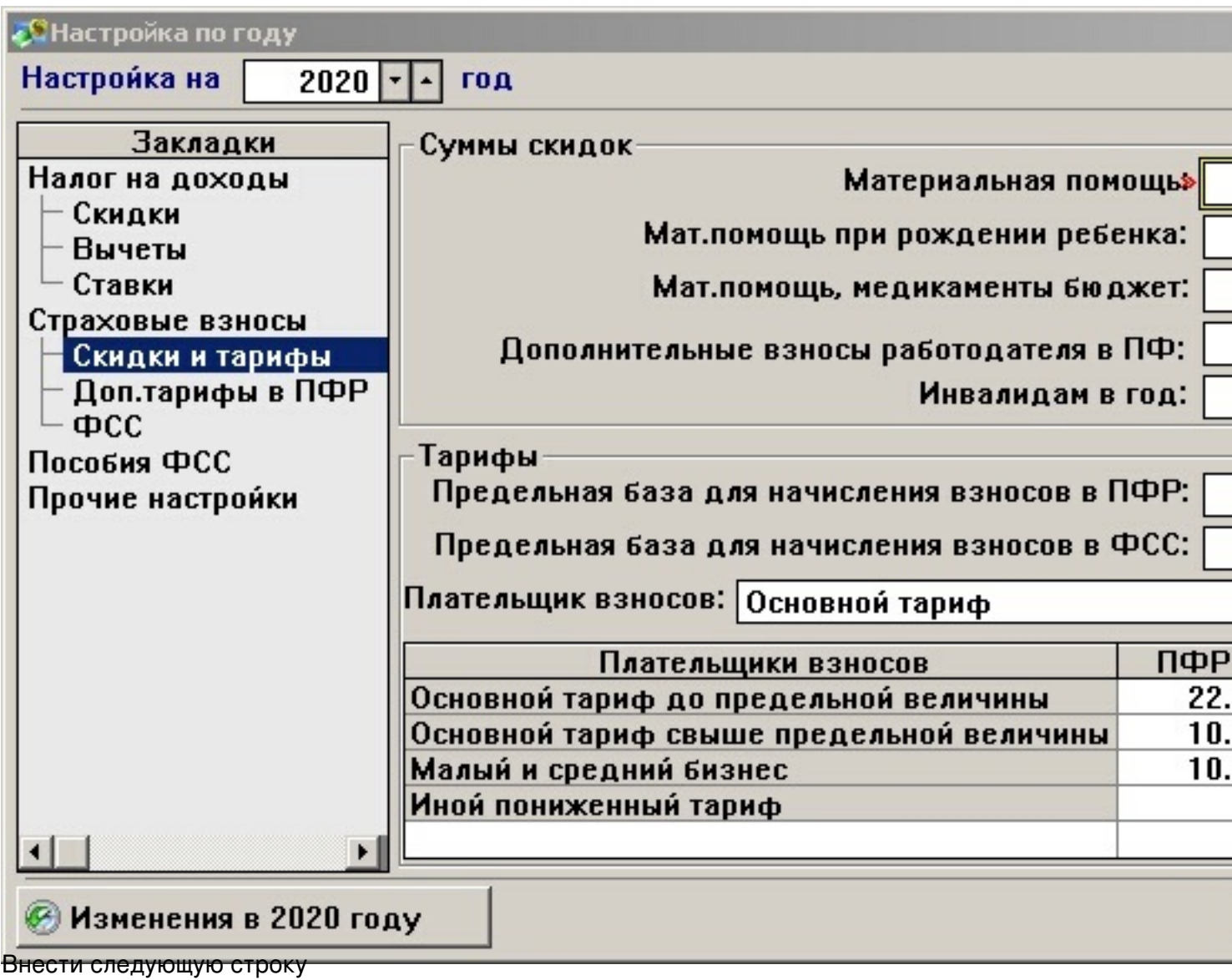

## Форум - Заработная плата и Кадровый учет<br>Сгенерирована: 5 Мау, 2024, 05:55

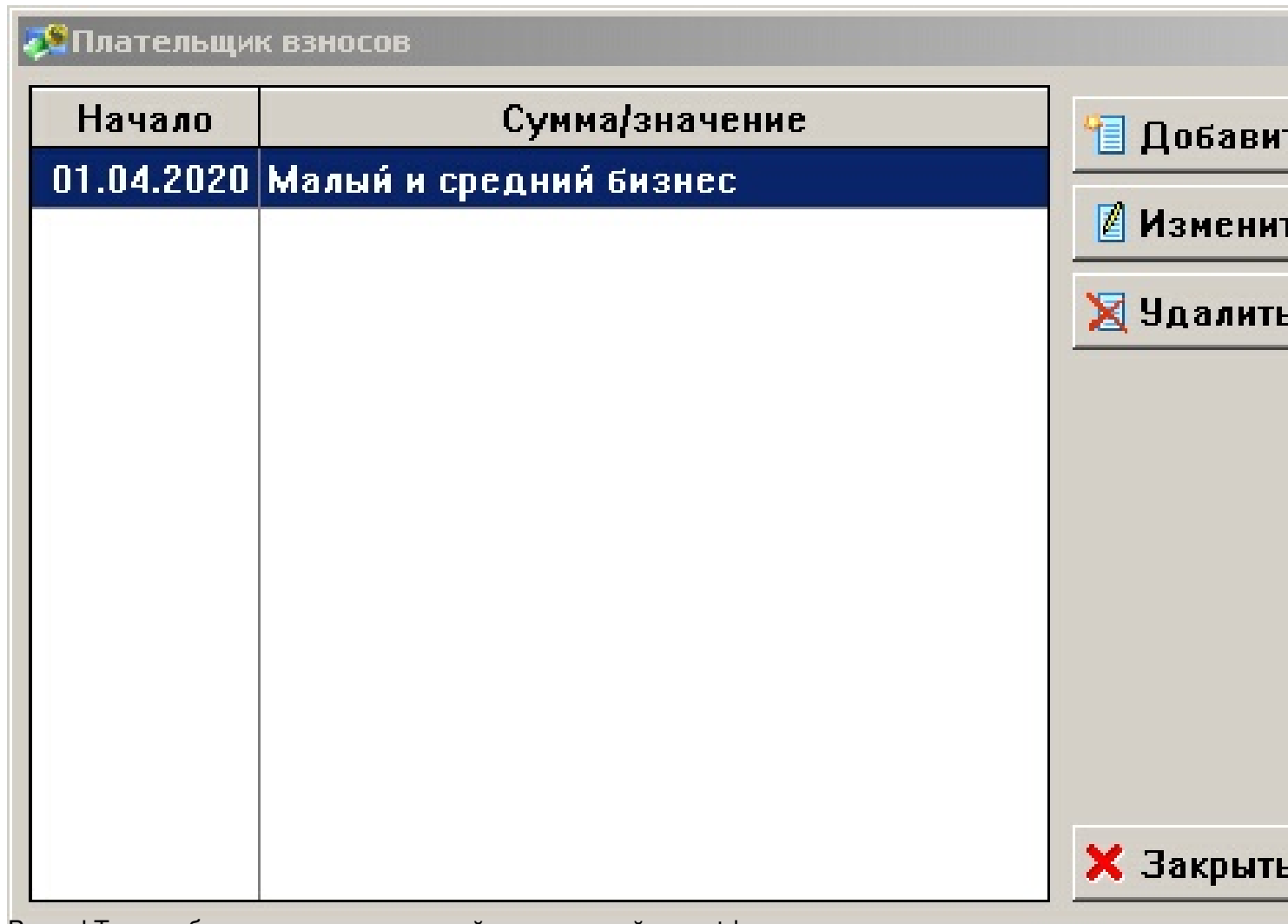

Вуаля! Теперь будет применятся новый пониженный тариф!